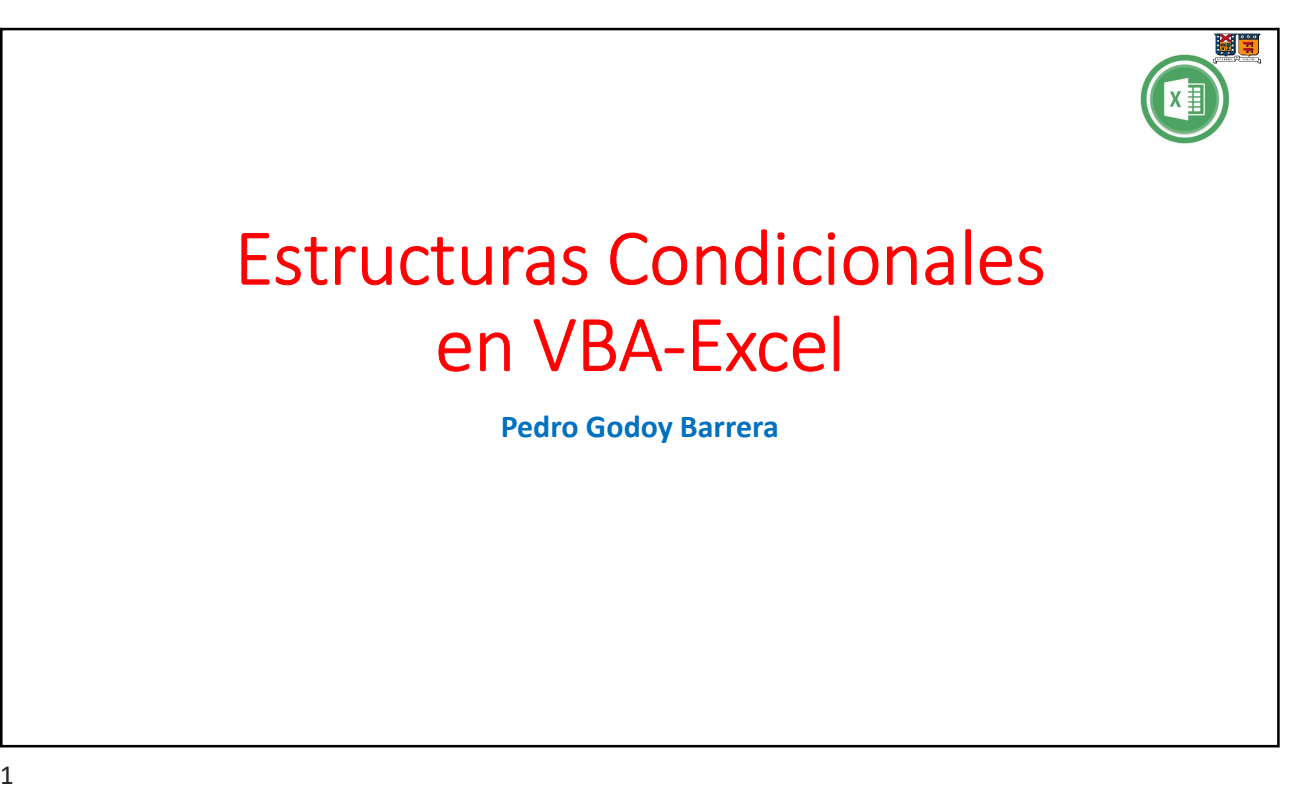

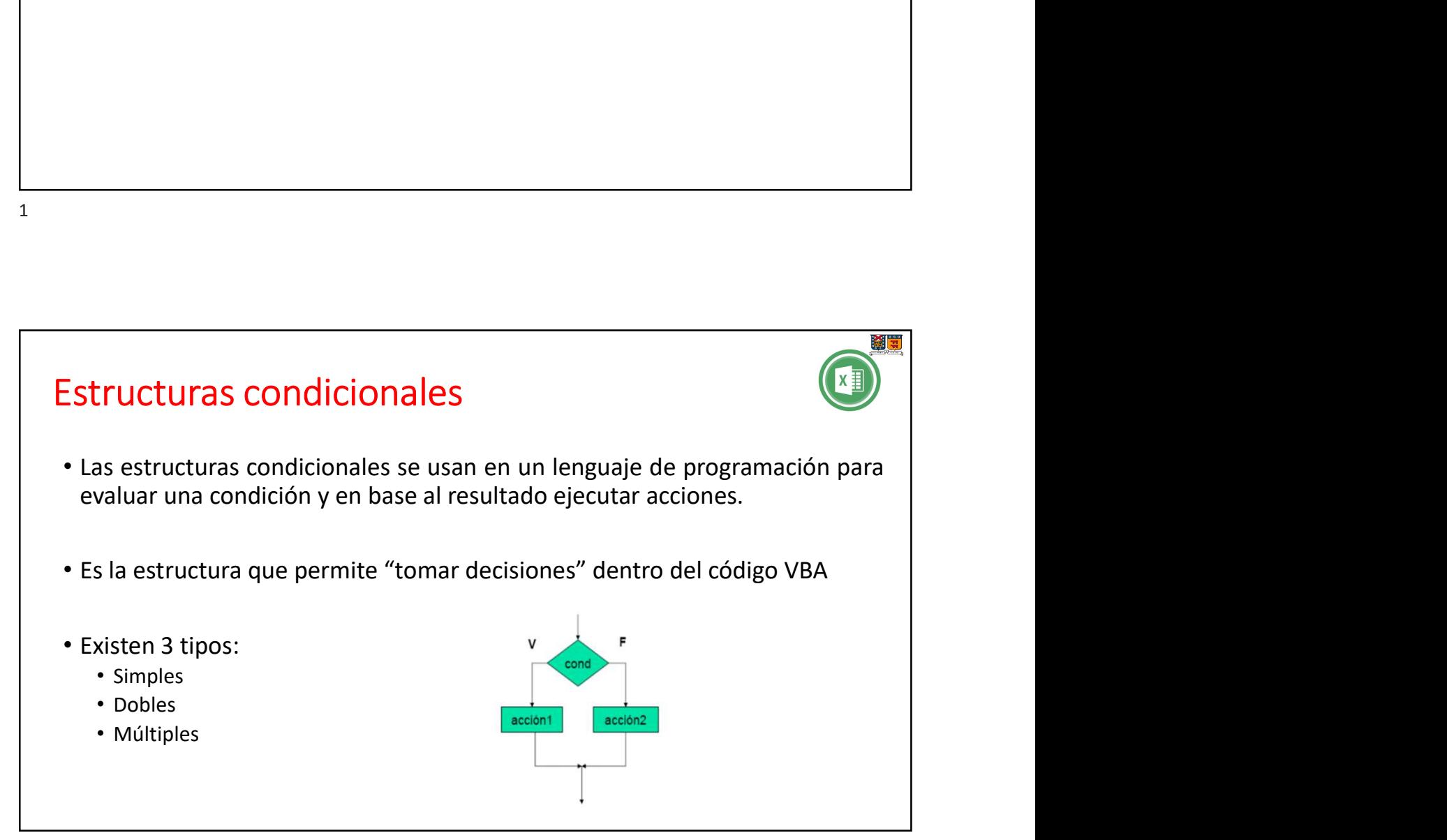

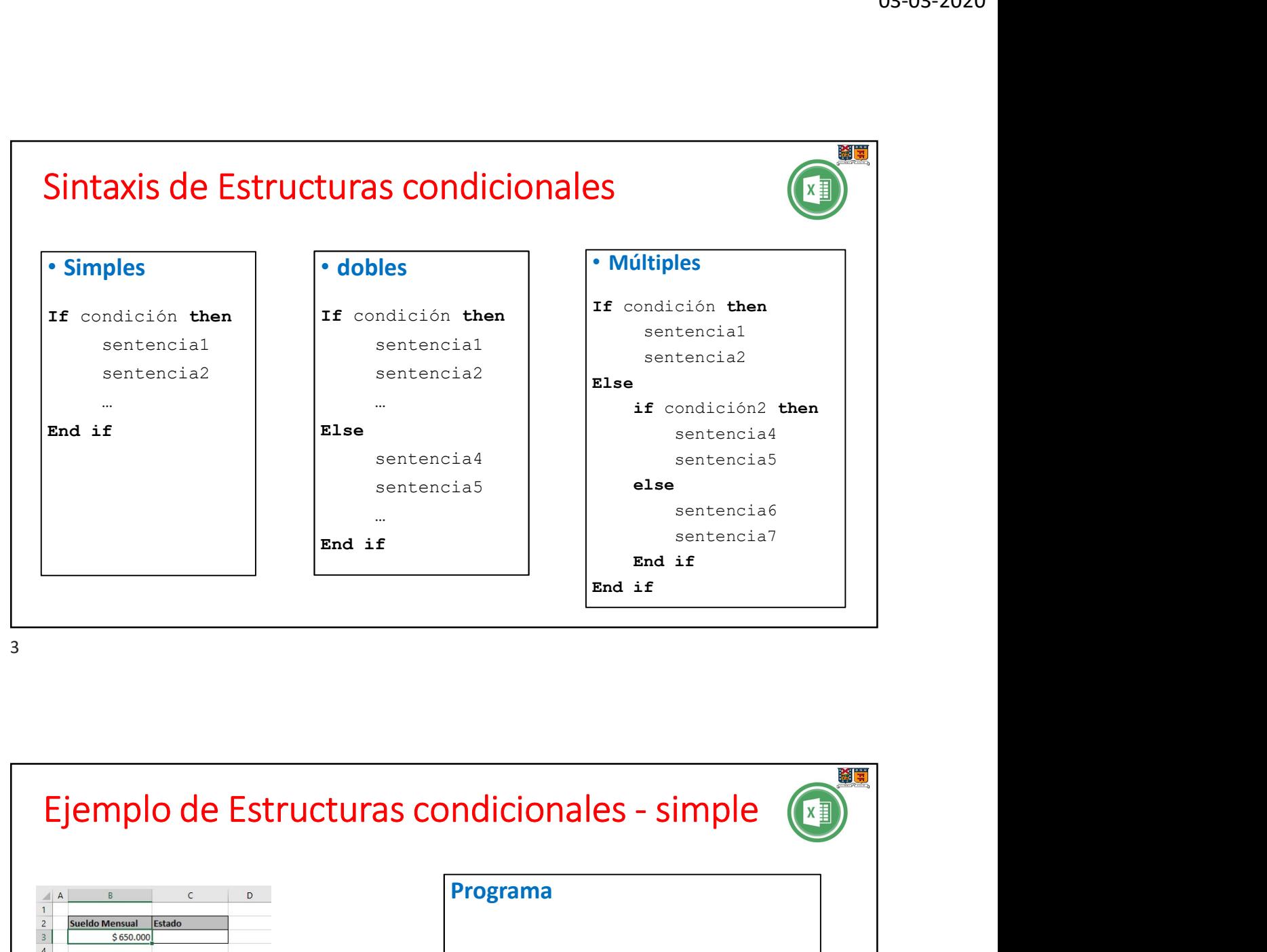

3

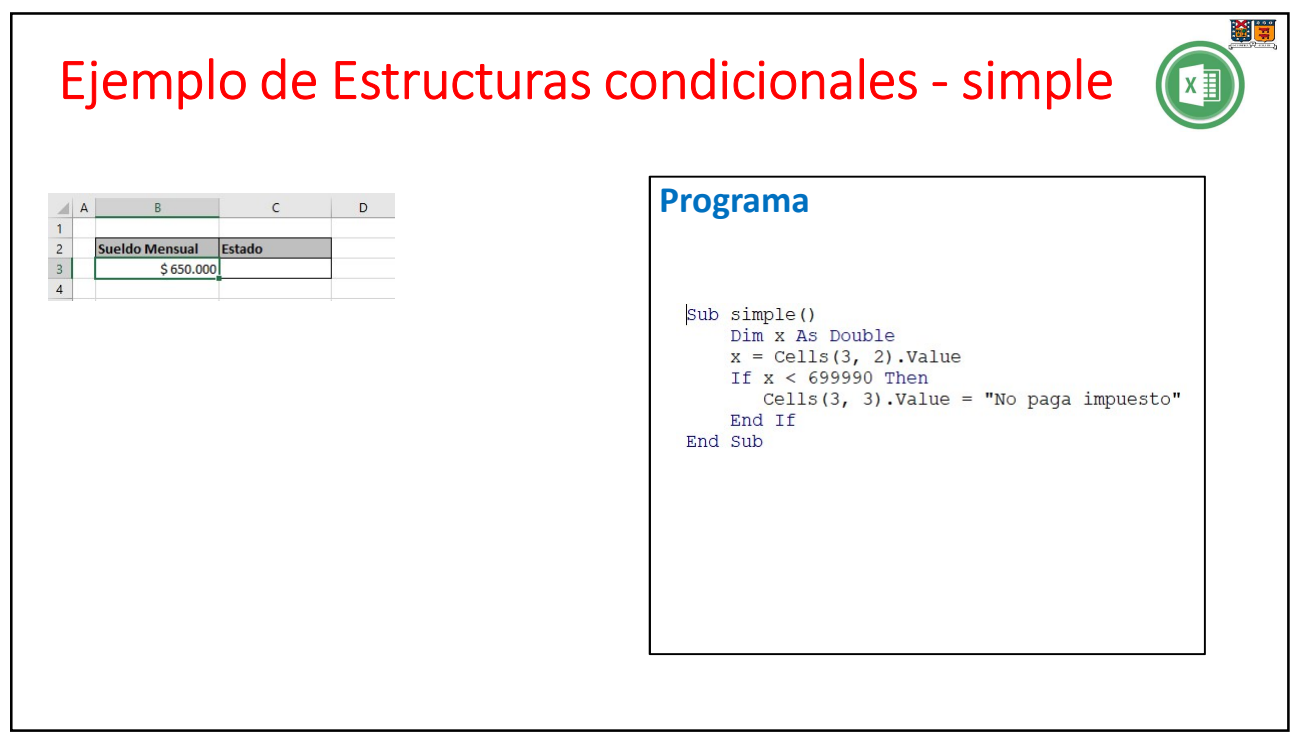

4

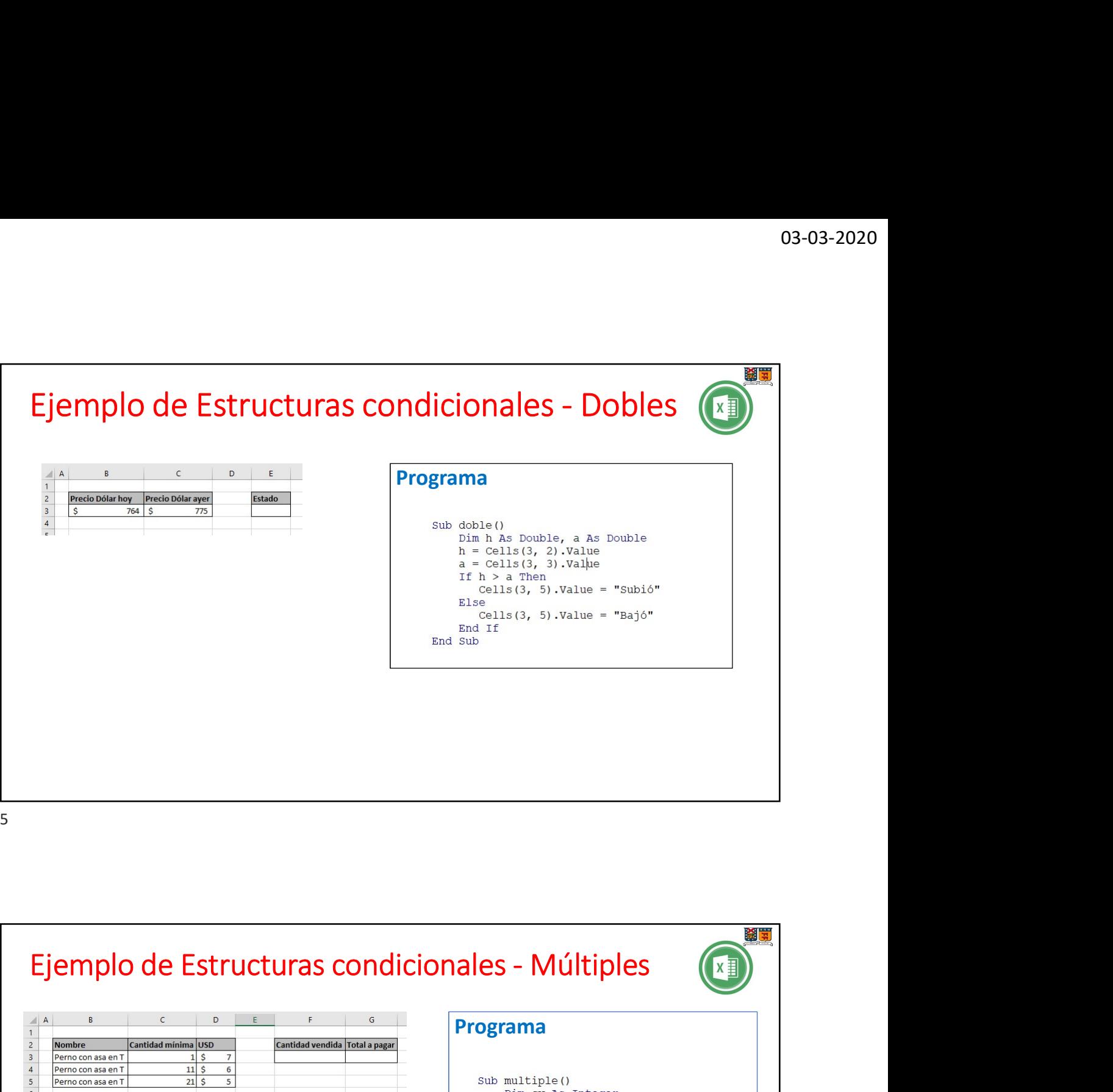

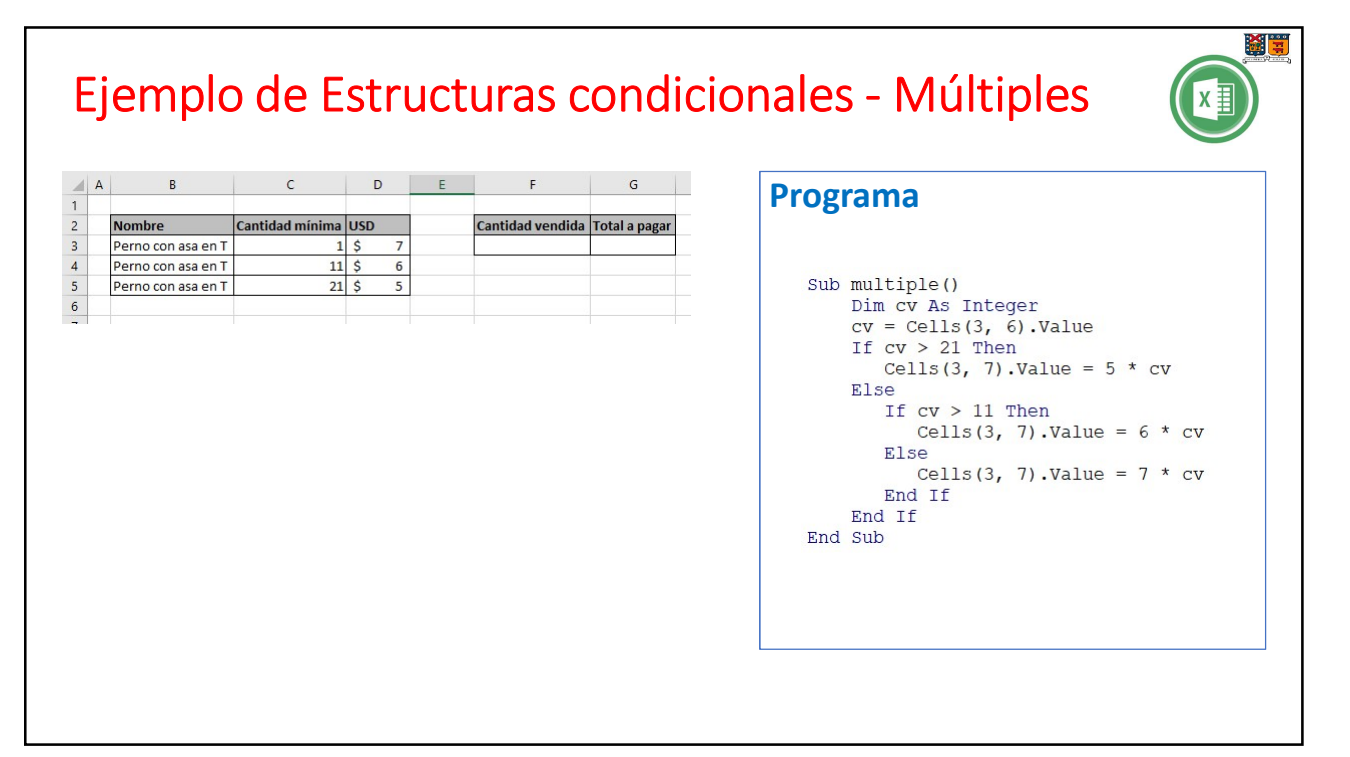

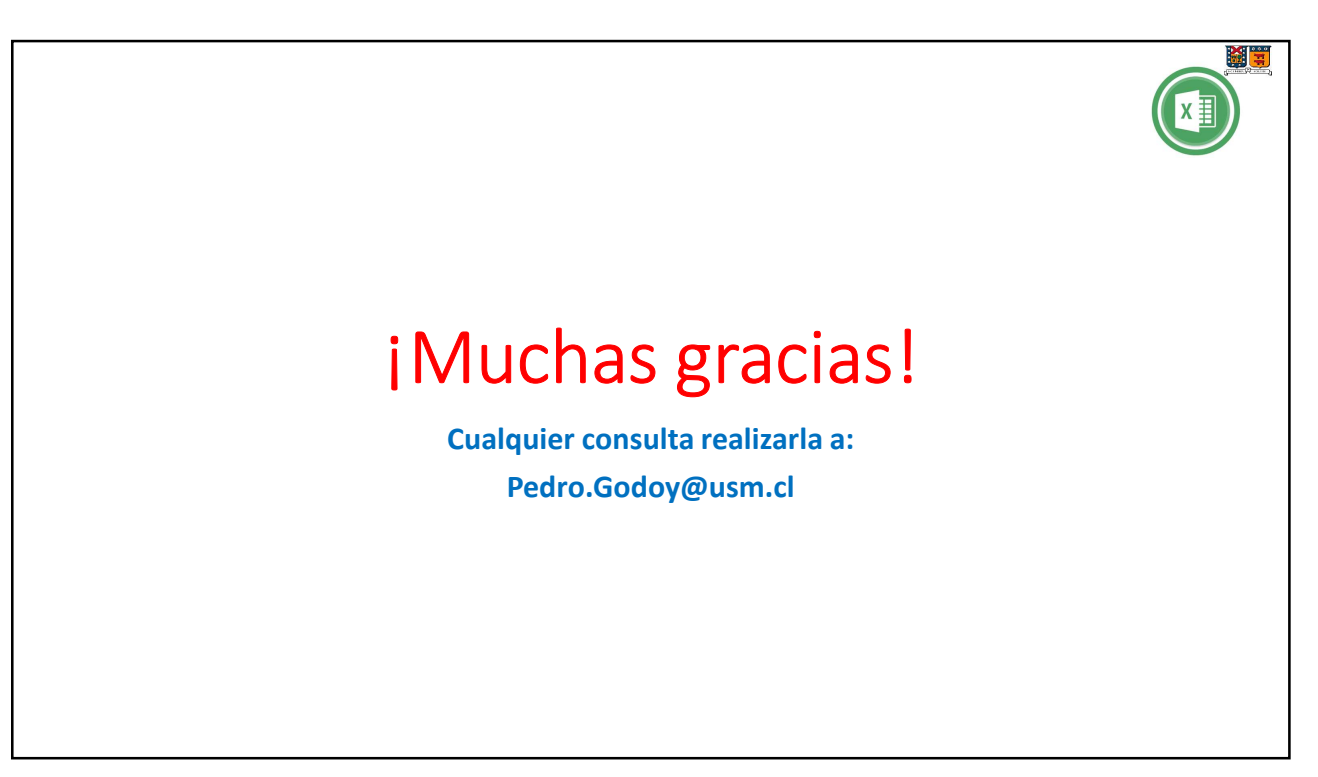

7